09/08/2022 11:56 SEI/GOV-PI - 5099617 - Aviso de Licitação

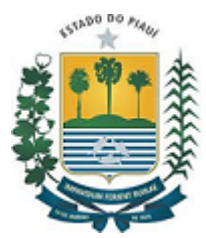

## **GOVERNO DO ESTADO DO PIAUÍ SECRETARIA DE SEGURANÇA PÚBLICA DO ESTADO DO PIAUÍ**

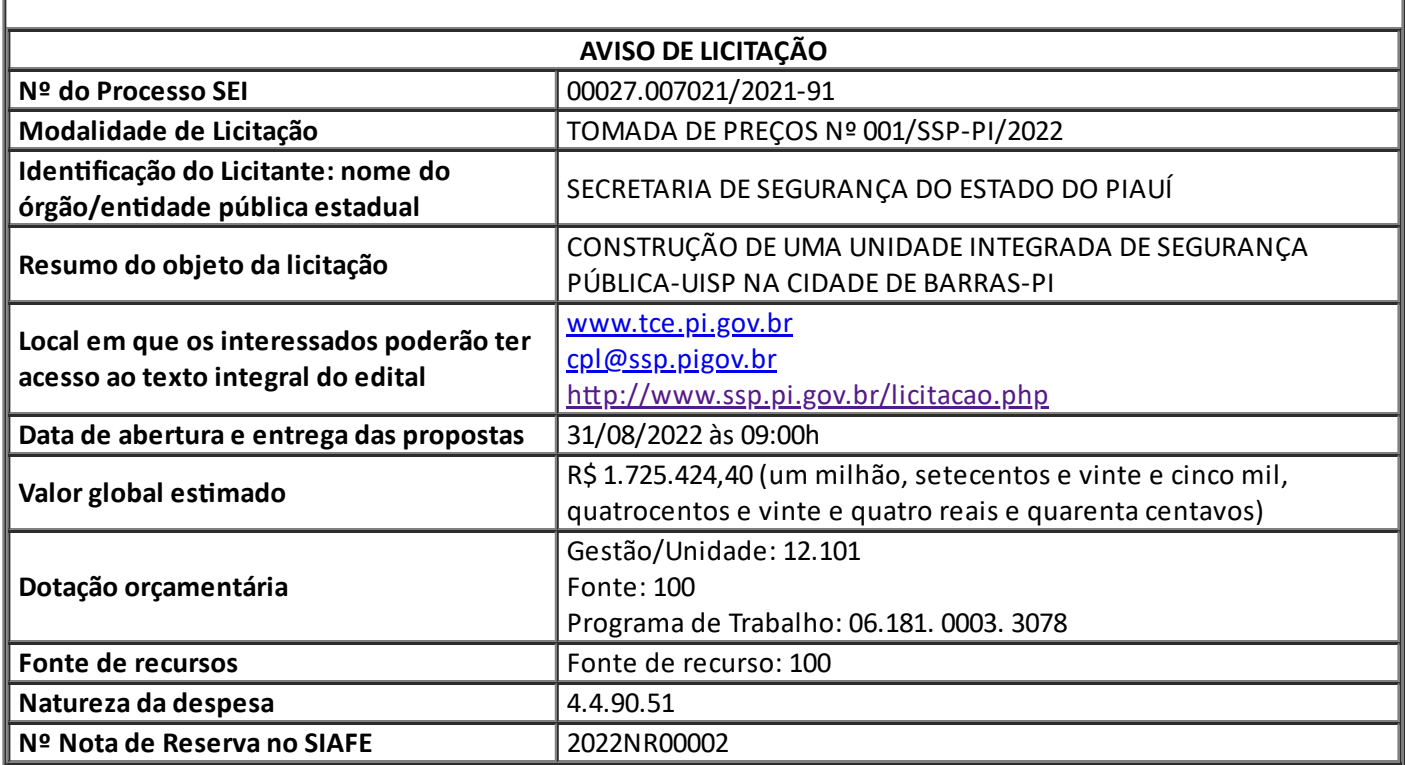

Teresina, 09 de agosto de 2022.

## **Rubens da Silva Pereira Secretário de Segunrança Pública do Piauí**

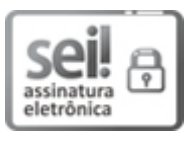

Documento assinado eletronicamente por **RUBENS DA SILVA PEREIRA - Matr.0349633-3**, **Secretário de Segurança Pública do Estado do Piauí**, em 09/08/2022, às 11:45, conforme horário oficial de Brasília, com [fundamento](http://www.diariooficial.pi.gov.br/diario.php?dia=20190228) no Cap. III, Art. 14 do Decreto Estadual nº 18.142, de 28 de fevereiro de 2019.

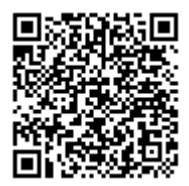

A autenticidade deste documento pode ser conferida no site https://sei.pi.gov.br/sei/controlador\_externo.php? [acao=documento\\_conferir&id\\_orgao\\_acesso\\_externo=0,](http://sei.pi.gov.br/sei/controlador_externo.php?acao=documento_conferir&id_orgao_acesso_externo=0) informando o código verificador **5099617** e o código CRC **E932BA18**.